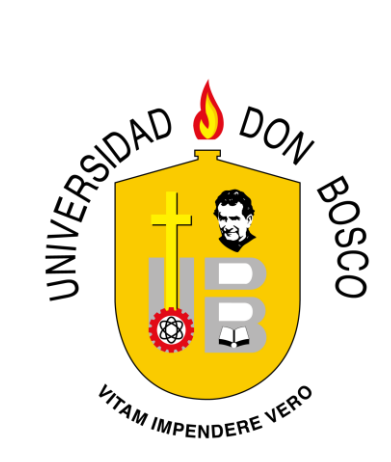

# **UNIVERSIDAD DON BOSCO VICERRECTORÍA DE ESTUDIOS DE POSTGRADO**

# **PERFIL DEL TRABAJO DE GRADUACIÓN PARA OPTAR AL GRADO DE**

## **MAESTRO EN MANUFACTURA INTEGRADA POR COMPUTADORA**

Modalidad Portafolio Profesional Presentado por Sergio Miguel García Pérez

Antiguo Cuscatlán, 21 de agosto de 2015

# **ÍNDICE**

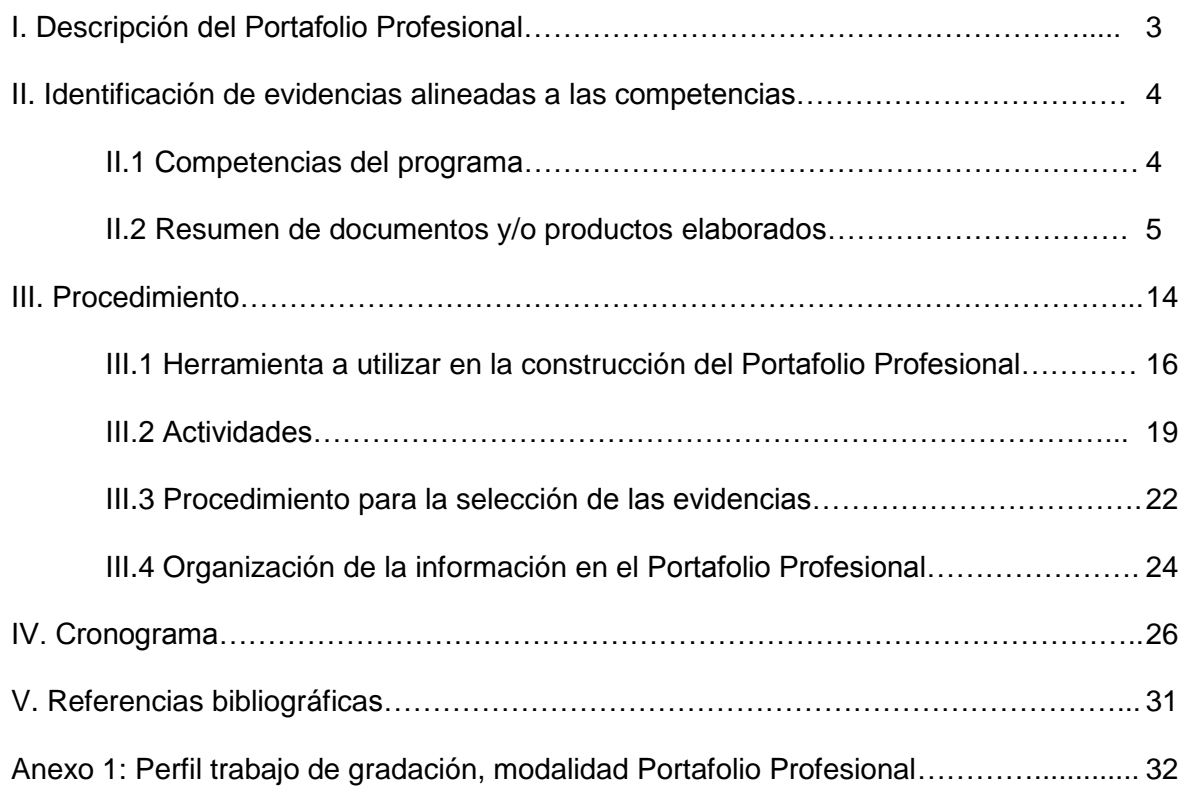

### **I. Descripción del Portafolio Profesional.**

El Portafolio Profesional es una de las tres modalidades bajo las cuales se pueden presentar los perfiles de proyectos para optar al grado de Maestro en las diferentes maestrías que implementa la Universidad Don Bosco a través de la Vicerrectoría de Estudios de Postgrado.

El objetivo principal de Portafolio Profesional es mostrar con base en evidencias de aprendizaje el grado de competencia que el estudiante alcanzo durante el desarrollo de los estudios de la maestría, en el caso del perfil de Portafolio Profesional que se presenta en este documento, la Maestría en Manufactura Integrada por Computadora.

Las evidencias son seleccionadas, considerando la relevancia pertinencia y representatividad que tienen en el proceso de aprendizaje, tomando en cuenta el progreso de las competencias por medio de los diferentes tipos de productos, entre los cuales se encuentran: *proyectos realizados, reportes finales de investigación, artículos, informe de resultados, análisis de la información, investigaciones bibliográficas o de campo*.

La presentación de la información del Portafolio Profesional, se hace a través de un sitio web, para ello, se utiliza un Sistema de Gestor de Contenido, este tipo de herramienta permite crear, clasificar y publicar la información. El diseño del sitio web se realiza con el objetivo de que el usuario, navegue sin ninguna dificultad y explore todos los componentes del Portafolio Profesional. El sitio web es el lugar idóneo, que concentra las evidencias de aprendizaje, para que sea consultado por los interesados en la información que se presenta.

Se establecen claramente las fases de desarrollo del Portafolio Profesional, en las cuales se describen todas las actividades que resultan de la sistematización de la información, desde la selección de las evidencias hasta el diseño de la plataforma, incluyendo las diferentes etapas de revisión y validación.

En resumen, el Portafolio Profesional es una colección de evidencias académica que utiliza la tecnología para organizar los logros aprendizaje en un lugar común, permite la consulta de información por interesados en los temas de Manufactura Integrada por Computadora.

### **II. Identificación de evidencias alineadas a las competencias.**

La identificación de evidencias que documentan el logro de las competencias, se ha llevado a cabo de la siguiente manera:

- 1. Consulta al documento Plan de Estudios de la Maestría en Manufactura Integrada por Computadora<sup>[1]</sup>, con el objetivo de enumerar las competencias del programa.
- 2. Revisión de las planificaciones docentes de las asignaturas, con el objetivo de enlistar los diferentes documentos y/o productos elaborados en cada uno de los módulos.
- 3. Organización en distintas categorías, en base a la relevancia, pertinencia y representación que las evidencias tienen en el proceso de aprendizaje.

### **II.1 Competencias del programa.**

Las competencias por ciclo del programa de Maestría en Manufactura Integrada por Computadora<sup>1</sup>, son las siguientes:

Ciclo I:

- 1. Analizar las implicaciones éticas, sociales, económicas, políticas y culturales de las nuevas tecnologías de automatización.
- 2. Automatizar los sistemas de manufactura de las industrias y empresas.

Ciclo II:

- 3. Gestionar económica y financieramente los proyectos relacionados con la fabricación integrada por computadora.
- 4. Desarrollar proyectos usando los fundamentos de la ingeniería asistida por computadora (CAE) en las principales etapas de desarrollo de productos.
- 5. Diseñar o rediseñar productos competitivos e innovadores a través de técnicas ingenieriles y herramientas metodológicas asistidas por computadora aplicadas a proyectos industriales actuales.

Ciclo III:

- 6. Gestionar la calidad de los procesos de fabricación en la industria o en la empresa.
- 7. Fabricar componentes de ingeniería con requerimientos especiales (geometrías complejas, alta precisión, materiales de alta dureza, etc.).

 *1 Plan de Estudios, Julio de 2013, Apartado 4.2*

- 8. Seleccionar apropiadamente el robot requerido en un ambiente de manufactura, programar y aplicar robots industriales en procesos de manufactura.
- 9. Aplicar los sistemas de visión para la manufactura, inspección industrial y visión robótica basados en cámaras.

Ciclo IV:

- 10. Diseñar e implementar sistemas de supervisión de control y adquisición de datos en procesos de fabricación.
- 11. Diseñar e implementar sistemas flexibles de producción modernos.
- 12. Implementar la gestión de la producción por medio de la integración de sistemas informáticos de planta (producción) con el global de la empresa (planificación).
- 13. Gestionar globalmente la empresa a través de herramientas informáticas que se integren en todos los niveles.

### **II. 2 Resumen de documentos y/o productos elaborados.**

Con referencia a las competencias del programa, se muestra un resumen de los documentos que dan evidencia al logro de la competencia.

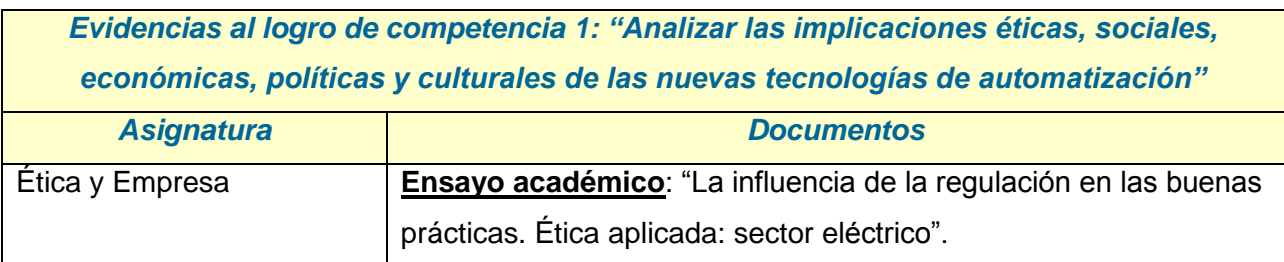

*Tabla 1. Asignaturas y lista de documentos de evidencia del logro de competencia 1, Ciclo I*

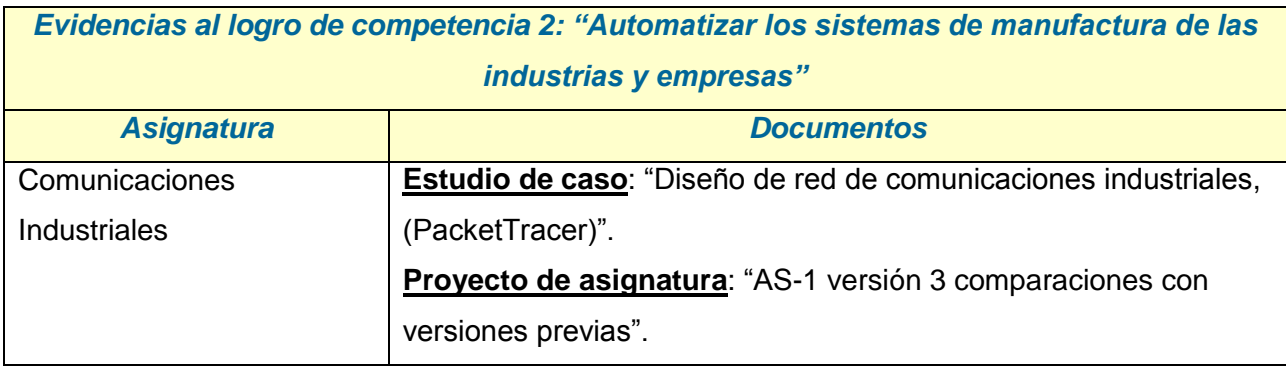

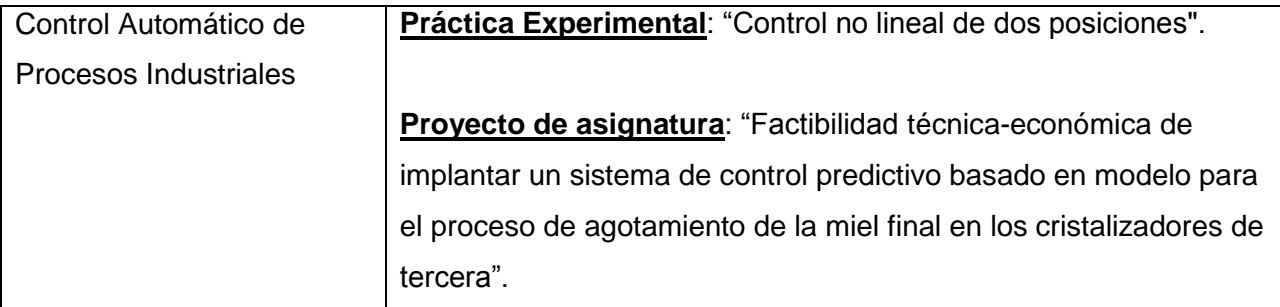

*Tabla 2. Asignaturas y lista de documentos de evidencia del logro de competencia 2, Ciclo I*

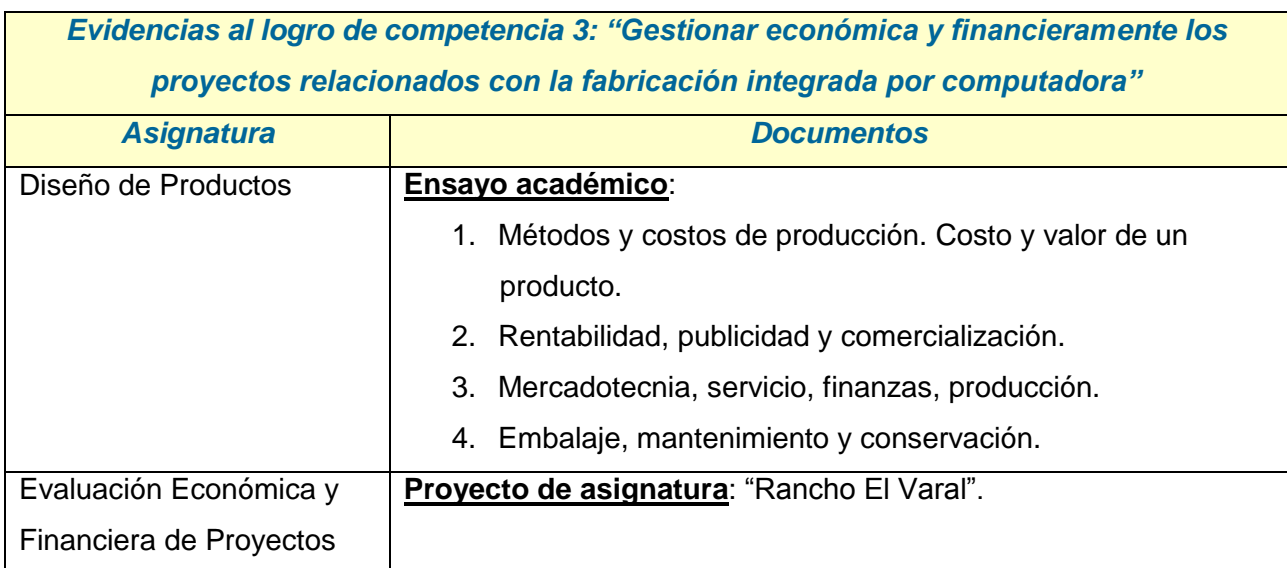

*Tabla 3. Asignaturas y lista de documentos de evidencia del logro de competencia 3, Ciclo II*

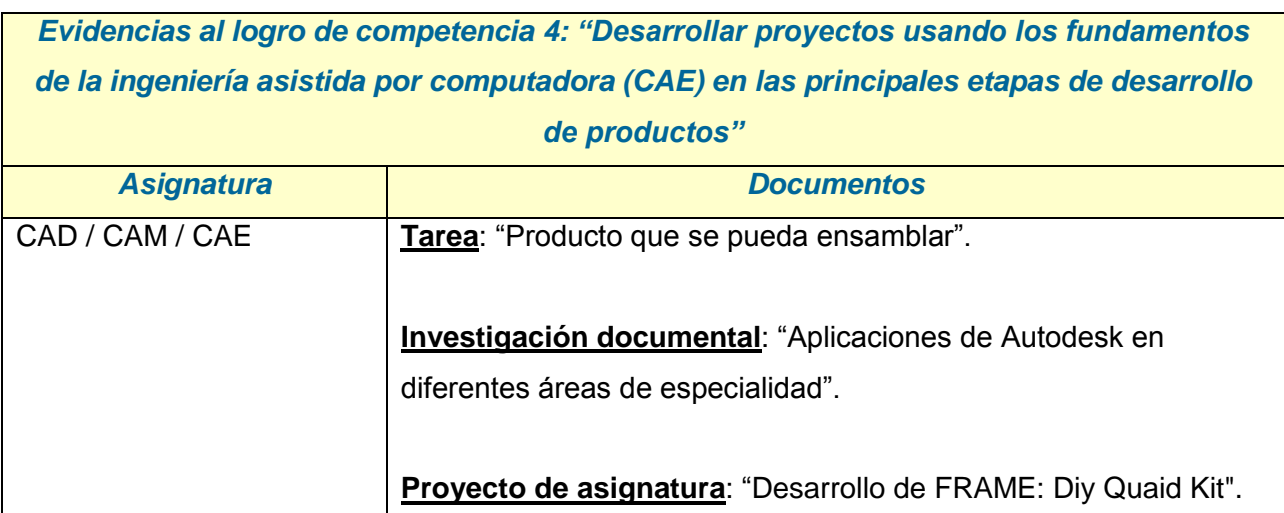

*Tabla 4. Asignaturas y lista de documentos de evidencia del logro de competencia 4, Ciclo II*

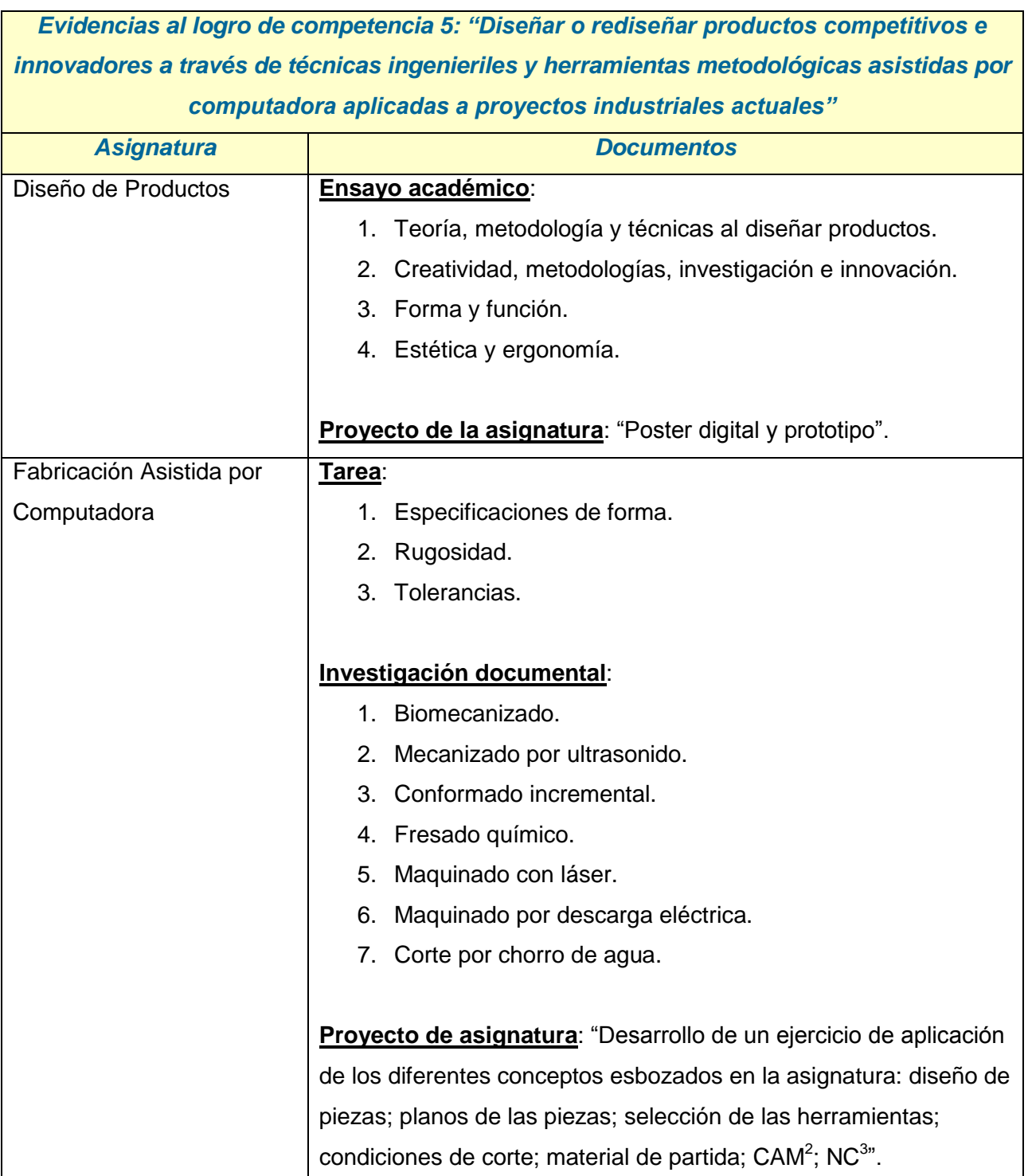

*Tabla 5. Asignaturas y lista de documentos de evidencia del logro de competencia 5, Ciclo II*

 $\overline{\phantom{a}}$ *<sup>2</sup> CAM: Computer Aided Manufacturing, por sus siglas en inglés*

*<sup>3</sup> NC: Numerical Control, por sus siglas en inglés*

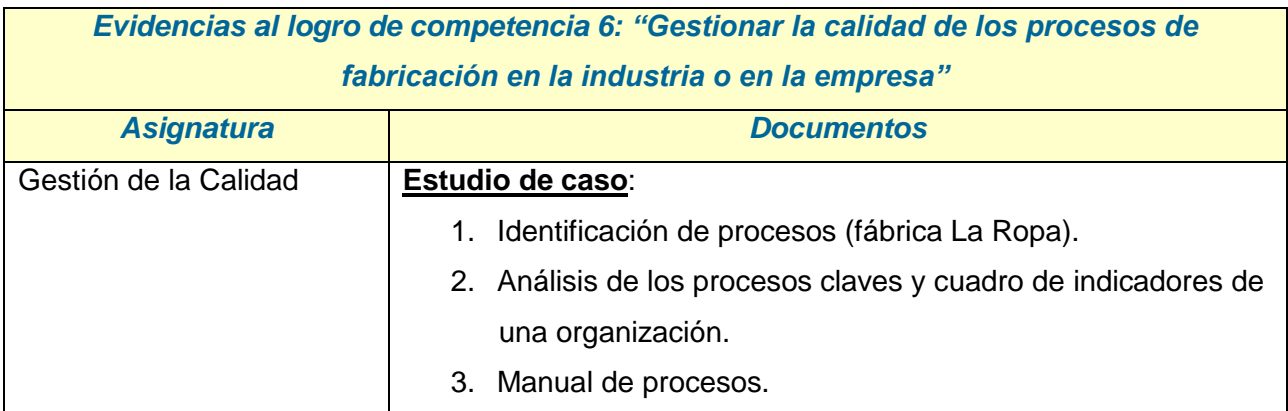

*Tabla 6. Asignaturas y lista de documentos de evidencia del logro de competencia 6, Ciclo III*

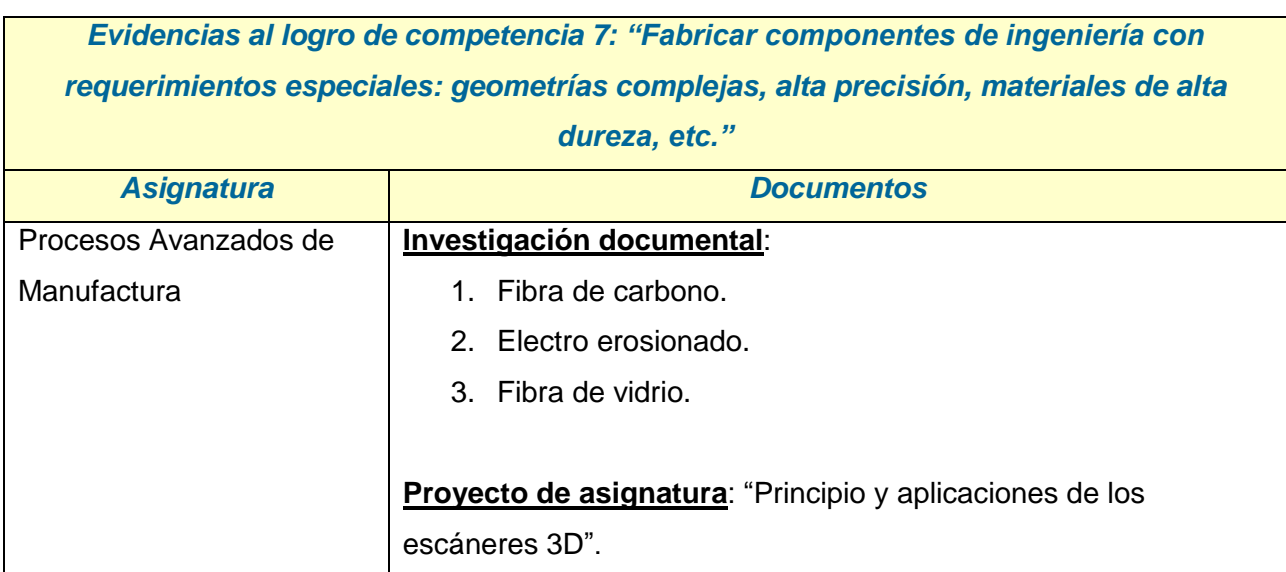

*Tabla 7. Asignaturas y lista de documentos de evidencia del logro de competencia 7, Ciclo III*

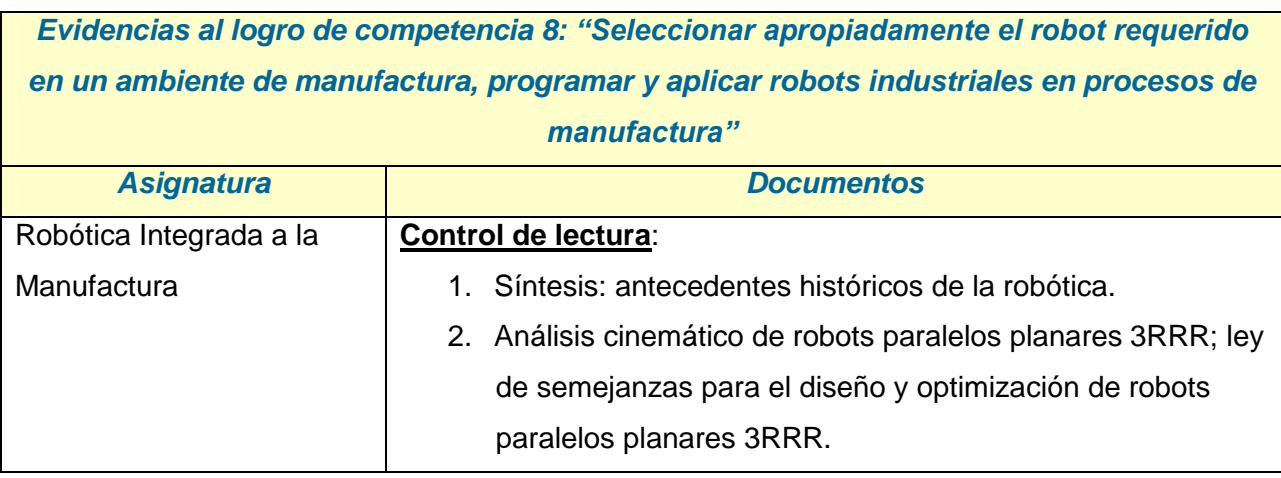

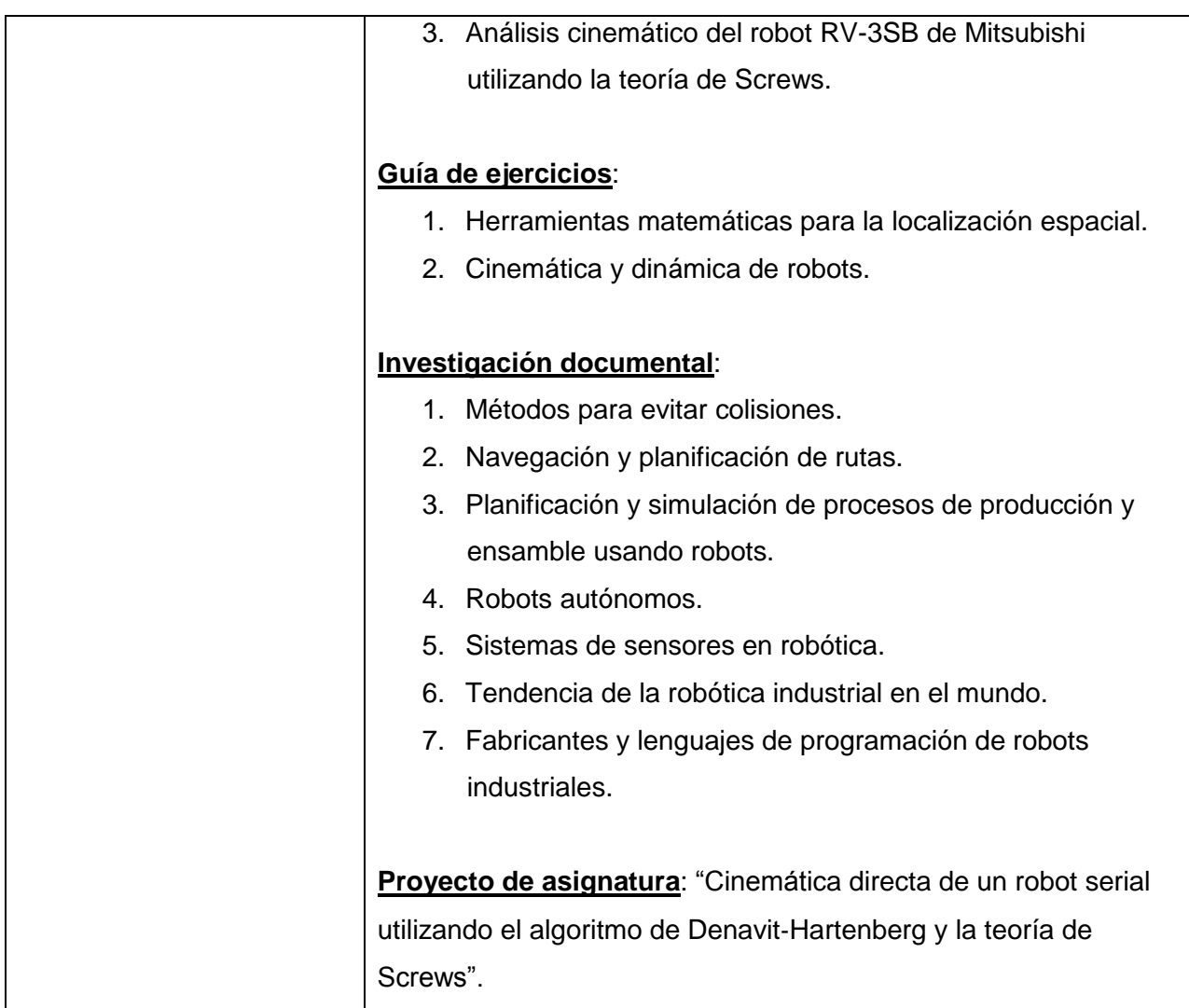

*Tabla 8. Asignaturas y lista de documentos de evidencia del logro de competencia 8, Ciclo III*

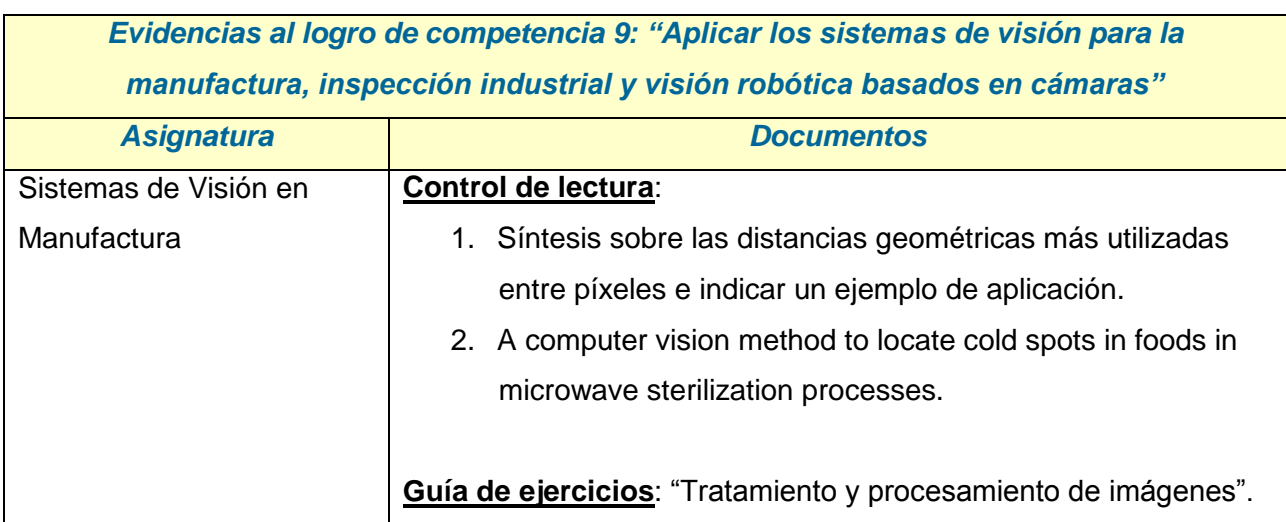

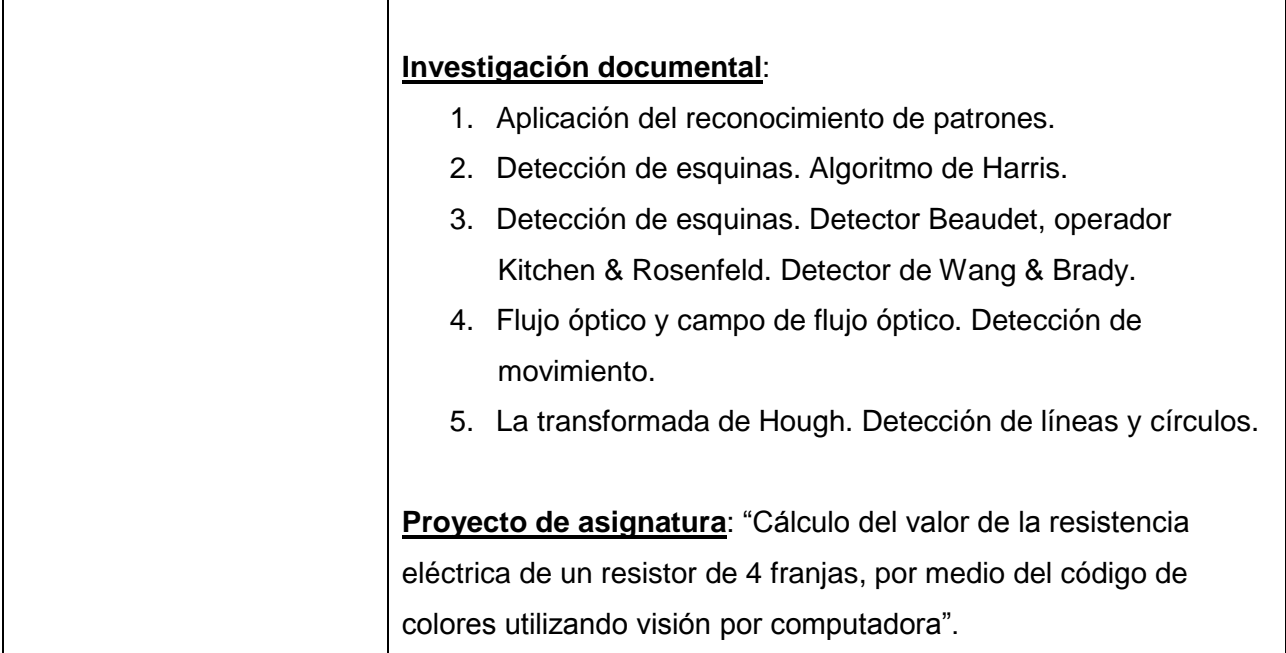

*Tabla 9. Asignaturas y lista de documentos de evidencia del logro de competencia 9, Ciclo III*

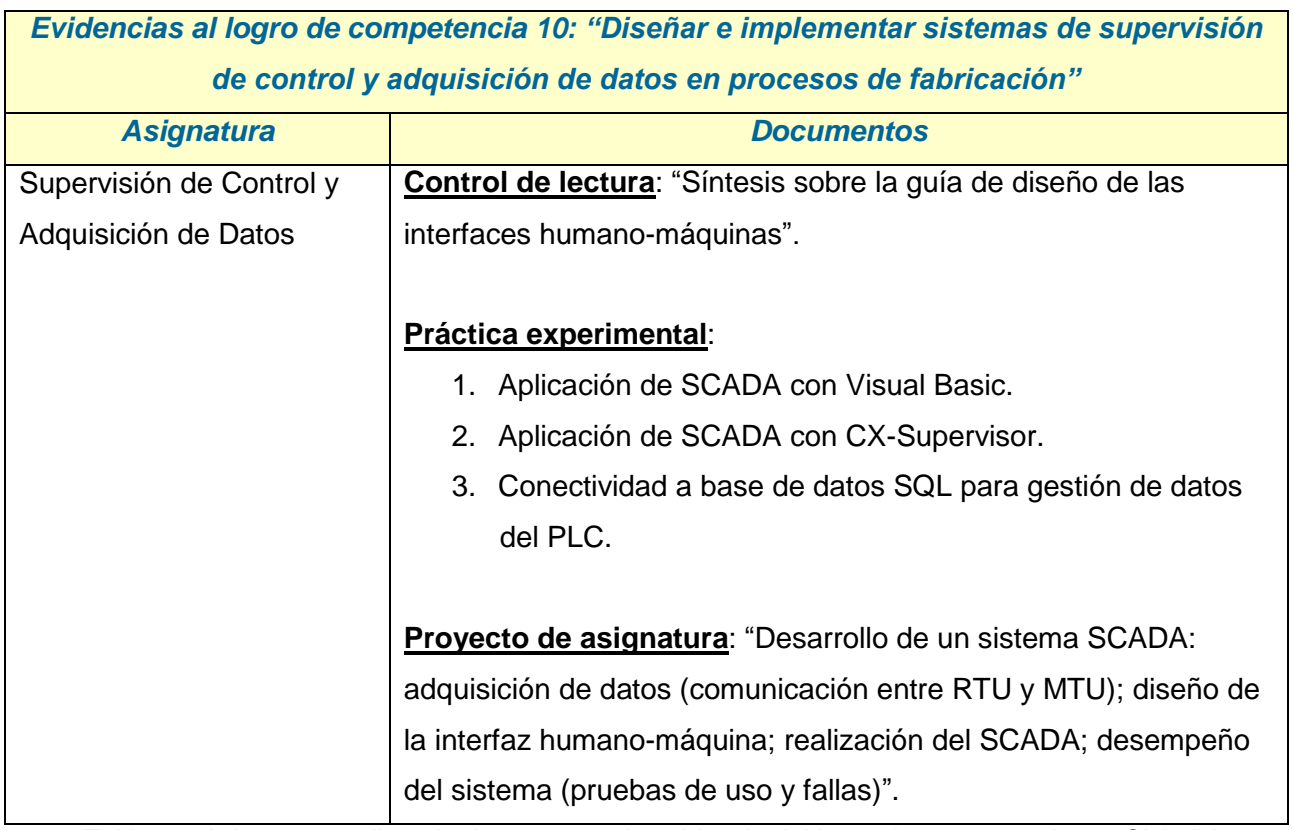

*Tabla 10. Asignaturas y lista de documentos de evidencia del logro de competencia 10, Ciclo IV*

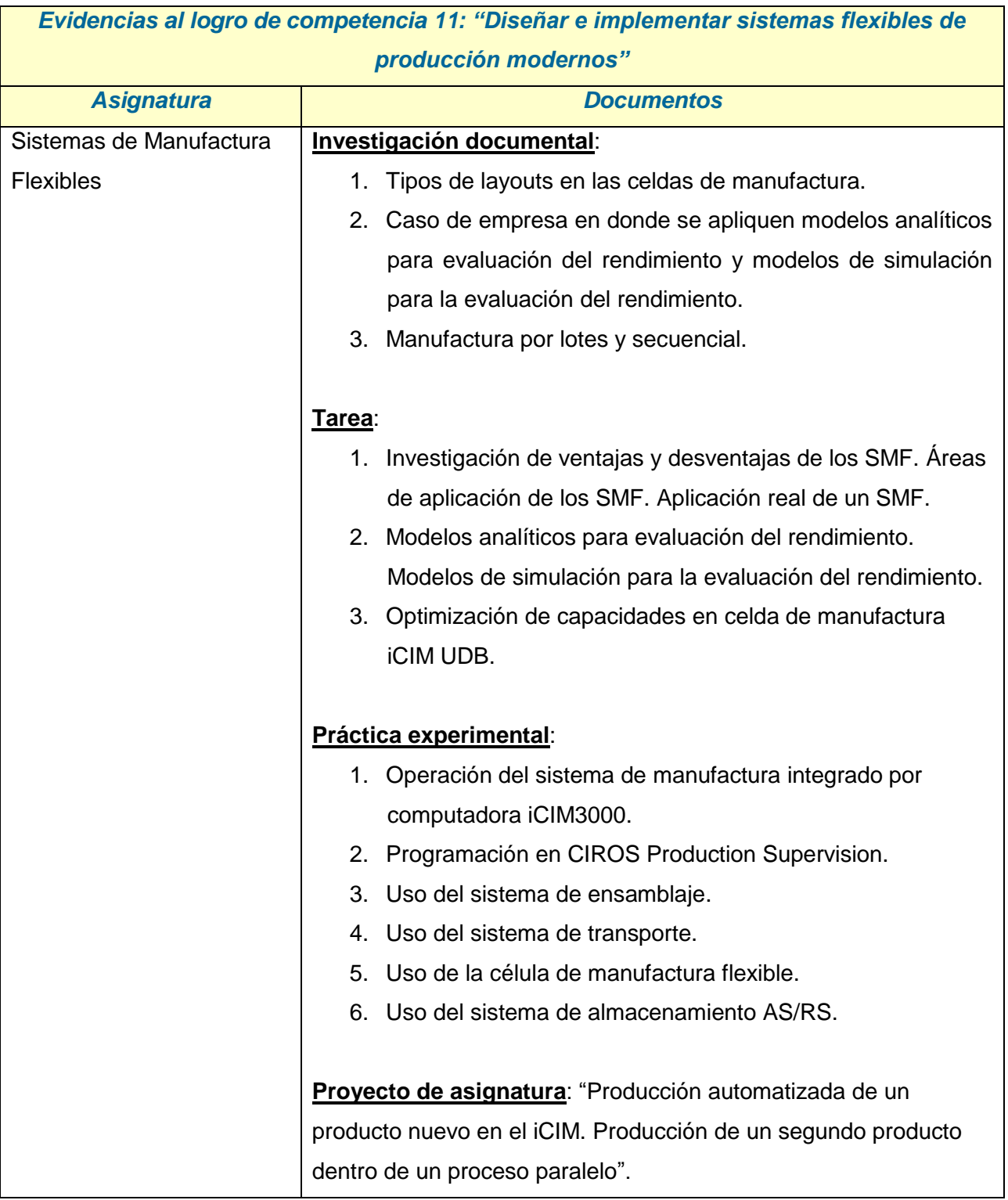

*Tabla 11. Asignaturas y lista de documentos de evidencia del logro de competencia 11, Ciclo IV*

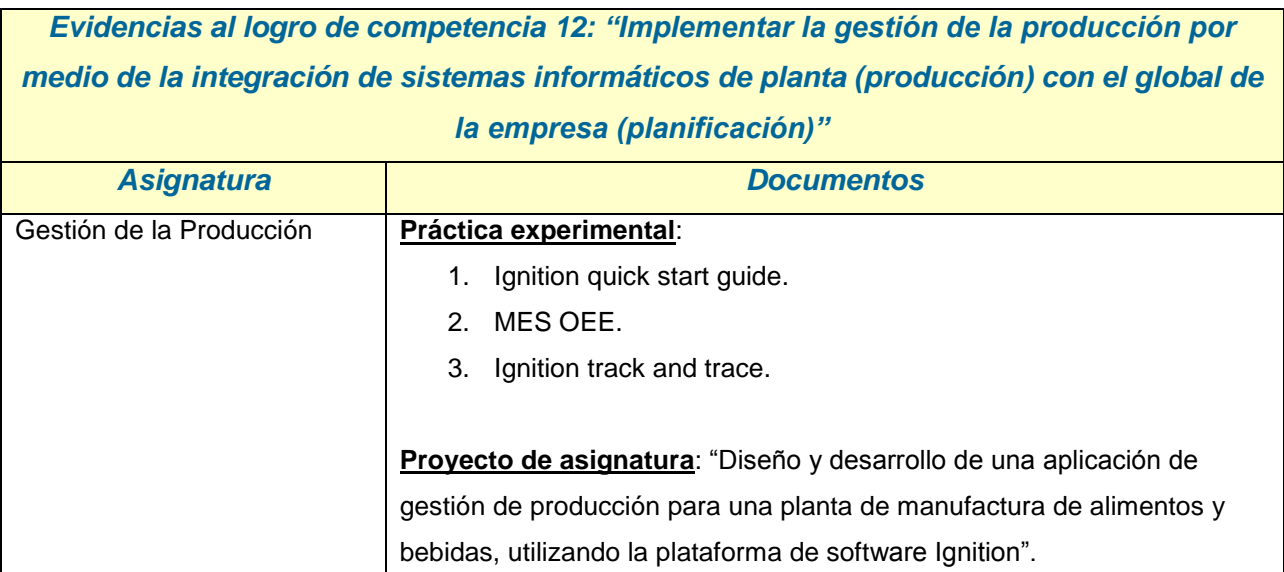

*Tabla 12. Asignaturas y lista de documentos de evidencia del logro de competencia 12, Ciclo IV*

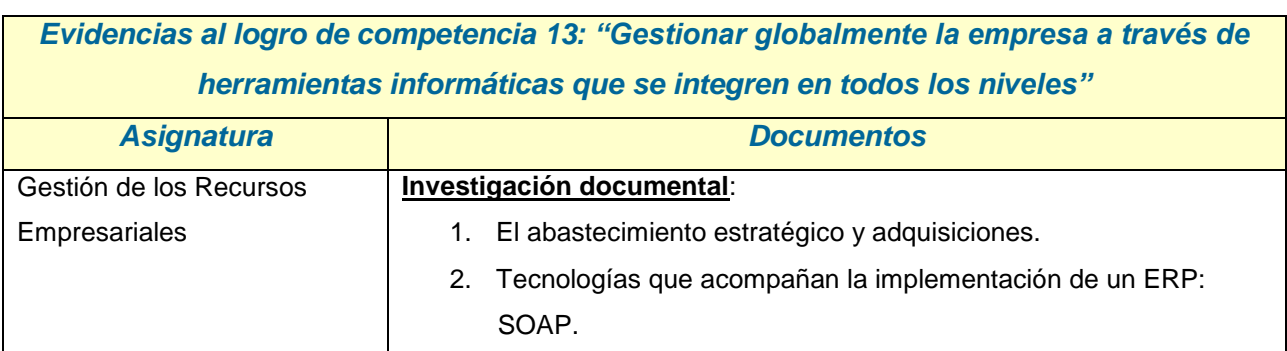

*Tabla 13. Asignaturas y lista de documentos de evidencia del logro de competencia 13, Ciclo IV*

En base a los documentos que se detallan desde la Tabla 1 hasta la Tabla 13, los mismos se organizan en las siguientes categorías $4$ :

- **Control de lectura.**
- **Ensayo académico.**
- **Estudio de caso.**
- Guía de ejercicios.
- **Investigación documental.**
- **Practica experimental.**
- **Proyecto de asignatura.**
- **Tarea.**

 *4 Se incluyen videos en las categorías en las que se tiene esa evidencia*

En resumen, se tiene por cada competencia, las siguientes evidencias:

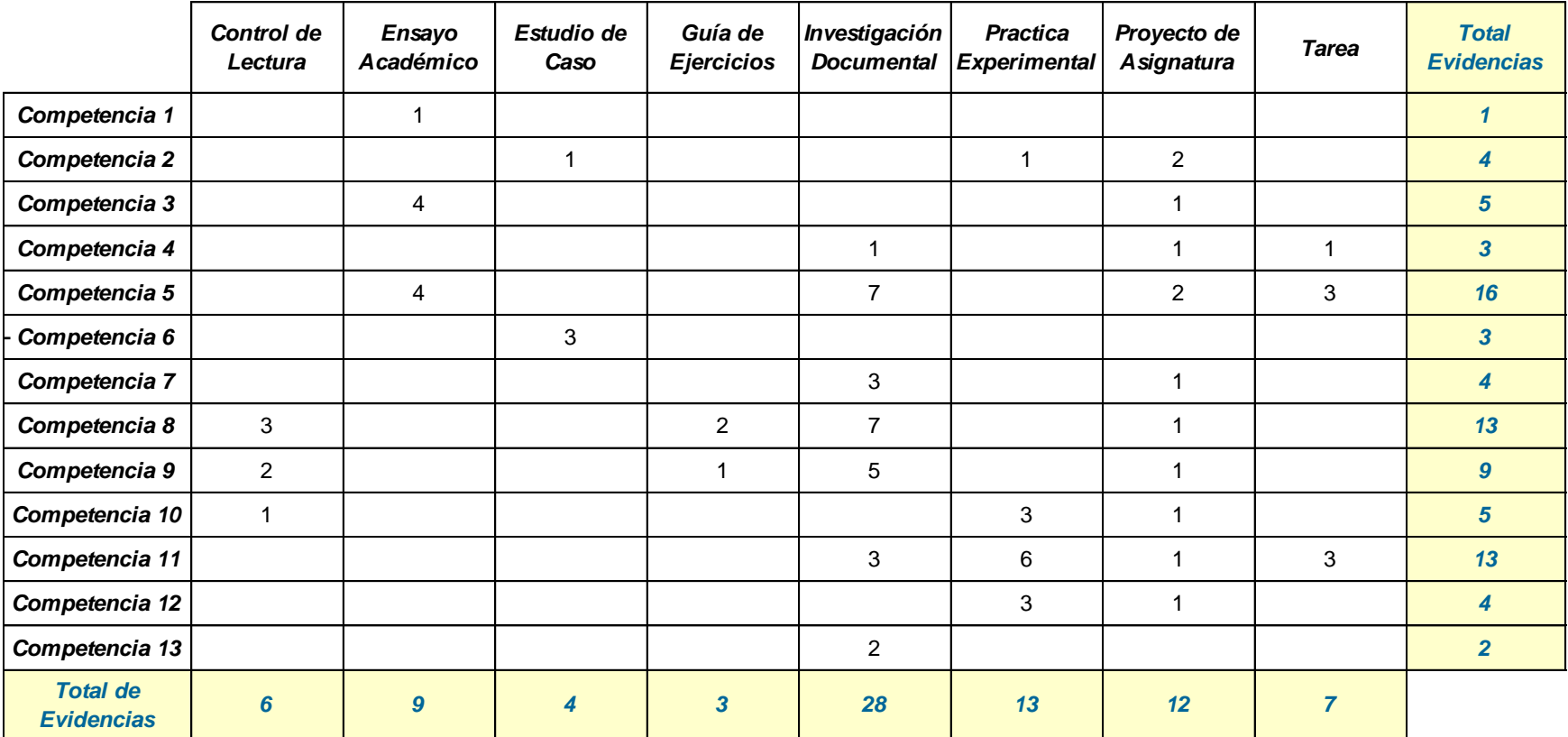

*Tabla 14. Resumen de evidencias por competencia y por categoría*

### **III. Procedimiento.**

Uno de los lineamientos a considerar en la elaboración del Portafolio Profesional<sup>5</sup> es, que "la *presentación del mismo es a través de un "blog<sup>6</sup> " o una página web"*. Por lo que, en primer lugar, se forma un grupo de trabajo, integrado por Ing. Sergio Garcia<sup>7</sup>, Ing. Miguel García<sup>8</sup>, Ing. Ricardo Elías<sup>9</sup>, MEd. Evelyn Hernández<sup>10</sup>, con el objetivo de analizar, la herramienta más idónea para la construcción del Portafolio Profesional. Los criterios considerados fueron:

- Gestión de Contenidos. Gestión de versiones.
- 
- Framework o listo para usarse. Publicación.
- Separación de la forma y el fondo. Selección de contenidos.
- Estructura de los artículos. **El presentación y Plantillas.**
- 
- 
- 
- 
- 
- 
- Gestión de publicación. Ciclo de vida de los artículos.
	-
	-
	-
- Páginas y contenidos. Personalización de la presentación.
- Organización de contenidos. Intercambio de contenidos y sindicación.
- Edición de contenidos. Medida y seguimiento de la audiencia.
- Workflow de validación. Indexación y motor de búsqueda.
- Webdav. 
Gestión de url.

En segundo lugar, se identifican los Sistemas de Gestor de Contenidos (Content Management Systems o CMS, por sus siglas en inglés), utilizados actualmente<sup>[3]</sup>:

Algunos ejemplos de CMS populares que existen en el mercado, son:

Vignette, es primer CMS comercial que apareció en el mercado.

*7 Estudiante*

 <sup>5</sup> Perfil Trabajo de Graduación, Modalidad Portafolio Profesional, Vicerrectoría de Estudios de Postgrado, Universidad *Don Bosco*

*<sup>6</sup> Página web, generalmente de carácter personal, con una estructura cronológica que se actualiza regularmente y que se suele dedicar a tratar un tema concreto*

*<sup>8</sup> Docente Tiempo Completo, Coordinación de Computación y Aplicaciones Móviles, Facultad de Estudios Tecnológicos, Universidad Don Bosco*

*<sup>9</sup> Docente Hora Clase, Coordinación de Computación y Aplicaciones Móviles, Facultad de Estudios Tecnológicos, Universidad Don Bosco*

*<sup>10</sup> Coordinadora de Carrera, especialidad Computación y Aplicaciones Móviles, Facultad de Estudios Tecnológicos, Universidad Don Bosco (Asesor del Trabajo de Graduación)*

- Drupal, uno de los CMS más populares, en este caso gratuito y open source. Creado en PHP<sup>11</sup> y con posibilidad de utilizar varias bases de datos distintas, por defecto MySQL.
- Mambo, un sistema CMS libre y gratuito, creado en PHP.
- Joomla!, es un CMS de código libre, también creado en PHP. Surge como una mejora o ampliación de Mambo.
- Wordpress, el CMS para la creación de blogs por excelencia. El más utilizado y mejor valorado, también creado en PHP y gratuito.
- OsCommerce, el sistema gestor de contenidos de código libre, para la creación de una tienda más conocido y utilizado.

Finalmente, por facilidad de uso e implantación; dirigido a sitios Web donde se requiere una presencia básica en Internet y de comunicación; puede ser utilizado en escenarios más complejos, se selecciona la herramienta que se utilizará para la construcción del Portafolio Profesional, la cual es Wordpress.

 $\overline{\phantom{a}}$ 

*<sup>11</sup> Es un lenguaje de programación de uso general de código del lado del servidor originalmente diseñado para el desarrollo web de contenido dinámico*

### **III.1 Herramienta a utilizar en la construcción del Portafolio Profesional.**

Para la construcción del Portafolio Profesional, se utiliza un Sistema de Gestor de Contenidos, el cual, contiene herramientas que permiten crear y mantener una web con facilidad, junto con una interfaz basada en formularios, a los que habitualmente se accede con el navegador, donde se pueden dar de alta los contenidos fácilmente. Esos contenidos aparecerán en el sitio en los lugares donde se ha indicado al darlos de alta. Por lo tanto, un CMS estará compuesto de dos partes, un back end y un front end, siendo el back end la parte donde los administradores publican las informaciones y el front end la parte donde los visitantes visualizan las mismas.

Además, un CMS, es un sistema software que nos permite la publicación, edición y modificación de contenidos, así como la posibilidad de modificar el aspecto visual con que éste se muestra.

### **Sistema de Gestor de Contenidos.**

El Libro Blanco de los Gestores de Contenido Open Source<sup>[2]</sup>, ha sido desarrollado por el grupo Smile, compañía formada por más de 500 profesionales y con presencia en 6 países. Esta empresa está especializada en la prestación de servicios sobre soluciones open source, concretamente: CMS, E-Commerce, ERP<sup>12</sup>, Business Intelligence, CRM<sup>13</sup>.

Esta publicación es de gran ayuda debido a que proporciona los criterios para identificar las principales funcionalidades de un CMS, permitiendo así, tener un criterio más amplio para seleccionar el Sistema de Gestor de Contenido que se adecue a las necesidades de la creación del Portafolio Profesional.

El Grupo Smile en el Libro Blanco de los CMS, en la selección final de los CMS, ha tenido en cuenta un conjunto muy diverso de características, las más relevantes han sido: *licencia de uso; posicionamiento en el mercado; valoración por los expertos; confianza del proyecto; modelo comercial*. En base a las características anteriores, el Grupo Smile ha seleccionado los siguientes CMS:

- Drupal. Liferay. Typo3.
	-
- 

- 
- 
- Ezpublish. OpenCms. Wordpress.
- Joomla. **•** Plone.
	-

 $\overline{\phantom{a}}$ *<sup>12</sup> Por sus siglas en inglés, Enterprise Resource Planning (Planificación de Recursos Empresariales)*

*<sup>13</sup> Por sus siglas en inglés, Customer Relationship Management*

### **Acerca de Wordpress.**

WordPress<sup>14</sup> fue en sus inicios un CMS orientado al desarrollo de blogs, pero ha evolucionado hacia uno de los CMS de uso general más completos del mercado. Su origen se encuentra en la herramienta b2/cafelog<sup>15</sup>, diseñada por Michel Valdrighi y pensada como un sistema para la gestión de blogs personales. La primera versión de WordPress surge en 2003, encontrándose actualmente en la versión 4.3 El modelo de actualizaciones ha sido dinámica con 3 ó 4 versiones base anuales y versiones menores con una frecuencia de actualización de aproximadamente un mes. Las funcionalidades más destacadas, actualización y mejoras, se muestran a continuación:

- Fácil instalación, actualización y personalización.
- Actualización automática del sistema implementada en la versión 2.7.
- Múltiples autores o usuarios, junto con sus roles o perfiles que establecen distintos niveles de permisos (desde la versión 2.0).
- Sitios con varios blogs (a partir de la versión 1.6).
- Capacidad de crear páginas estáticas (a partir de la versión 1.5).
- Permite ordenar artículos y páginas estáticas en categorías, subcategorías y etiquetas.
- Cuatro estados por entrada: publicado, borrador, esperando revisión (nuevo en WordPress 2.3) y privado (solo usuarios registrados), además de uno adicional: Protegido con contraseña.
- Publicación mediante correo electrónico.
- Guardado automático temporizado del artículo como borrador (a partir de la versión 2.2).
- Permite comentarios y herramientas de comunicación entre blogs, mediante enlaces que viajan difundiendo el contenido, los cuales notifican a otros sitios que se ha actualizado el contenido del blog o que se ha hecho referencia a estos sitios en el blog (Trackback, Pingback, etc.).
- Admite el uso de permalinks (enlaces permanentes y fáciles de recordar) mediante mod\_rewrite.
- Gestión y distribución de enlaces.
- Subida y gestión de datos adjuntos y archivos multimedia.
- Admite complementos (versión 1.5).
- Admite plantillas y widgets.

 $\overline{\phantom{a}}$ *<sup>14</sup> http://wordpress.org/*

*<sup>15</sup> Es una plataforma de blogs creada a principios de 2001 por Michel Valdrighi usando PHP y MySQL*

 Búsqueda integrada en entradas y páginas estáticas, y widget predeterminado para la búsqueda integrada de Google desde la versión 2.5.9.

Algunos de los datos<sup>16</sup> más significativos que refleian la importancia de este CMS son:

- Es la solución más usada en la actualidad con una cuota del mercado del 55%.
- Dispone de más de 600,000 descargas medias mensuales.
- Dispone de más de 80 libros editados, reflejo del nivel de soporte que ofrece el producto.
- La visión de los usuarios con respecto a este CMS es positiva en un 75%.

La personalización es sin duda uno de los puntos fuertes de este CMS, especialmente sencilla a través de la gran variedad de temas adaptables y extensiones, desde el enfoque más profesional al más informal.

La protección de la privacidad de los contenidos es otra de las características principales de Wordpress, a través de la definición de niveles de usuario, protección de contenidos por contraseña, filtros antispam o controles de comentarios.

También cabe reseñar la opción de generar estadísticas de acceso al sitio Web: número de visitantes, lugar de origen de las visitas, páginas visitadas, tiempo de acceso, entre otras. Para aquellos usuarios, que necesiten ayuda con este CMS, WordPress dispone de un buen soporte a través de abundante documentación y foros, no es vano es una de las comunidades más dinámicas en el contexto de los Sistemas de Gestión de Portales Web.

WordPress dispone de infinidad de extensiones<sup>17</sup>, estas se encuentran clasificadas en tres grandes grupos (plugins<sup>18</sup>, themes<sup>19</sup> y mobile), existe un apartado en la comunidad, para que los usuarios incluyan sus sugerencias para nuevas extensiones y si estas son interesantes, llevarlas a cabo. Con respecto a las características más técnicas, cabe mencionar que WordPress se encuentra liberado bajo una licencia GPL y utiliza PHP como lenguaje de programación, MySQL como motor de base de datos y Apache o Nginx como servidor Web.

 *<sup>16</sup> Datos estadísticos extraídos del informe Open Source CMS Market Share Reporte de 2011*

*<sup>17</sup> Las extensiones oficiales ofrecidas desde la Web del CMS: http://wordpress.org/extend/*

*<sup>18</sup> Es un software que garantiza la visualización del contenido en Internet*

*<sup>19</sup> Es el aspecto visual que tiene la web*

### **III.2 Actividades.**

Las actividades realizadas para la construcción del Portafolio Profesional, se definen desde la elaboración del perfil del proyecto hasta la validación del diseño y pruebas finales. Se han considerado cuatro fases para su desarrollo e implementación, las cuales se detallan a continuación.

### **Fase 1: Perfil del Portafolio Profesional.**

Para la elaboración del perfil del Portafolio Profesional, se consideran los lineamientos<sup>20</sup> establecidos por la Dirección del Programa de Estudios. El desarrollo de esta fase, será de la siguiente manera:

Paso 1. Consulta al documento plan de estudios de la maestría para identificar y enlistar las competencias del programa.

Paso 2. Recopilar los trabajos académicos realizados durante los estudios de la maestría Identificar y categorizar evidencias al logro de las competencias.

Paso 3. Definir criterios para la seleccionar de la herramienta informática a utilizar para la construcción del Portafolio Profesional.

Paso 4. Realizar un resumen de los documentos y productos elaborados, para categorizar cada una de las evidencias.

Paso 5. Establecer criterio para la selección de las competencias a documentar.

Paso 6. Diseñar el mapa del sitio y elaborar el diagrama del mismo, para presentes la organización de la información en la plataforma a desarrollar.

Paso 7. Identificar actividades a realizar y proyectar su cumplimiento en el tiempo para la definición del cronograma de trabajo.

Paso 8. Redactar documento de perfil de anteproyecto de trabajo de graduación en base a los lineamientos establecidos por la dirección del programa de maestría.

Paso 9. Revisión del documento de perfil de anteproyecto por parte del asesor.

Paso 10. Incorporar observaciones al documento del perfil de anteproyecto (si las hubiese).

Paso 11. Presentación del documento del perfil de anteproyecto a la dirección del programa de maestría.

*<sup>20</sup> Ver Anexo 1*

### **Fase 2: Herramienta de Sistema de Gestor de Contenido.**

Inducción en el uso del gestor de contenido Wordpress. El desarrollo de esta fase, será de la siguiente manera:

Paso 1. Realizar investigación previa y recopilar información del Sistema de Gestor de Contenido Wordpress.

Paso 2. Búsqueda de tutoriales en línea para orientar el al uso del Sistema de Gestor de Contenido Wordpress.

Paso 3. Navegación y uso de la plataforma Wordpress.

Paso 4. Edición de las entradas, páginas, menú y personalización en los temas en las plantillas disponibles en el Sistema de Gestor de Contenido Wordpress.

### **Fase 3: Evidencias al logro de competencias.**

Revisión del contenido de las evidencias recopiladas, tanto en la calidad de información técnica como en la forma del documento. Considerando que ya se ha explorado el CMS Wordpress y el tipo de información que debe subirse al sitio.

Paso 1. Seleccionar evidencias en base a la descripción realizada en el paso 4 de la fase 1.

Paso 2. Revisión técnica de la información de cada uno de los documentos y productos elaborados que se han seleccionado como evidencia académica.

Paso 3. Revisión y edición de la presentación y estilos de las evidencias seleccionadas.

Paso 4. Revisión, validación y aprobación por parte del asesor, de las actividades realizadas.

### **Fase 4: Diseño de la plataforma.**

Diseño de la plataforma, considerando todas las herramientas y plantillas que contiene el CMS Wordpress. Dicho diseño engloba las ventanas, enlaces, formas, colores de la información principal y secundaria que contiene el Portafolio Profesional: presentación; filosofía profesional; competencias del programa; evidencias al logro de las competencias; conclusiones; referencias bibliográficas.

Paso 1. Diseño y edición de la página de portada del Portafolio Profesional.

Paso 2. Diseño y edición de la información de la página presentación.

Paso 3. Edición de la información de la presentación (descripción, hoja de vida, programa de estudio).

Paso 4. Diseño de menú y páginas secundarias de la presentación (descripción, hoja de vida, programa de estudio).

Paso 5. Diseño de la página de filosofía profesional.

Paso 6. Edición de la información del ensayo de filosofía profesional.

- Paso 7. Diseño de la página de competencias del programa.
- Paso 8. Edición de la información de las competencias.
- Paso 9. Diseño del menú y de la página de evidencias al logro de las competencias.
- Paso 10. Edición de la información del ensayo de cada competencia.
- Paso 11. Adición de las evidencias académicas por competencias.
- Paso 12. Diseño de la página conclusiones.
- Paso 13. Edición de la información de la página conclusiones.
- Paso 14. Diseño de la página referencias bibliografías.
- Paso 15. Edición de información de referencias.
- Paso 16. Revisión y validación por parte del asesor, del sitio web realizado.

Paso 17. Entrega de documento de perfil y dirección url del Portafolio Profesional a la dirección del programa de maestría.

### **III.3 Procedimiento para la selección de las evidencias.**

Al realizar el resumen de documentos y/o productos elaborados (apartado II.2), se categorizo cada una de las evidencias, así: control de lectura; ensayo académico; estudio de caso; guía de ejercicios; investigación documental; practica experimental; proyecto de asignatura; tarea.

Algunas de las competencias seleccionadas, tienen evidencias de investigación documental, pero otras competencias no la tienen, sino que poseen, por ejemplo, de práctica experimental. La única que es común para las competencias seleccionadas es la de proyecto de asignatura. Como las mismas evidencias no están presentes en cada una de las competencias, si se establece un criterio de selección, se estarán descartando evidencias de suma importancia que demuestran el logro de las competencias.

Si bien es cierto, se puede presentar solamente un tipo de evidencia, se prefiere incluir más muestras con el objetivo de fortalecer el logro de la competencia. Por lo tanto, *no se establece un criterio de selección de evidencias, sino que se toman las generadas en el desarrollo de cada asignatura del programa para el logro de la competencia*. Por lo cual, algunas competencias tendrán un tipo de evidencias y otras tendrán otro tipos, pero cualquiera que sea la categoría, todas en su conjunto, dan un aporte significativo en el logro de la competencia seleccionada.

Con respecto al criterio de selección de las competencias a evidenciar su logro, *se seleccionan aquellas en las cuales está presente la evidencia de Proyecto de Asignatura*, ya que en este tipo de actividades, se pone de manifiesto la aplicación de los diferentes conceptos esbozados en cada asignatura. Por lo cual, de las 13 competencias que posee el programa, se seleccionan 10 de ellas, es decir, el 80%. Las competencias seleccionadas son:

- Competencia 2: automatizar los sistemas de manufactura de las industrias y empresas.
- Competencia 3: gestionar económica y financieramente los proyectos relacionados con la fabricación integrada por computadora.
- Competencia 4: desarrollar proyectos usando los fundamentos de la ingeniería asistida por computadora (CAE) en las principales etapas de desarrollo de productos.
- Competencia 5: diseñar o rediseñar productos competitivos e innovadores a través de técnicas de ingeniería y herramientas metodológicas asistidas por computadora aplicadas a proyectos industriales actuales.
- Competencia 7: fabricar componentes de ingeniería con requerimientos especiales (geometrías complejas, alta precisión, materiales de alta dureza, etc.).
- Competencia 8: seleccionar apropiadamente el robot requerido en un ambiente de manufactura, programar y aplicar robots industriales en procesos de manufactura.
- Competencia 9: aplicar los sistemas de visión para la manufactura, inspección industrial y visión robótica basados en cámaras.
- Competencia 10: diseñar e implementar sistemas de supervisión de control y adquisición de datos en procesos de fabricación.
- Competencia 11: diseñar e implementar sistemas flexibles de producción modernos.
- Competencia 12: implementar la gestión de la producción por medio de la integración de sistemas informáticos de planta (producción) con el global de la empresa (planificación).

### **III.4 Organización de la información en el Portafolio Profesional.**

El diseño del sitio web del Portafolio Profesional tiene una pantalla con información estática, tal como:

- Panel superior de la pantalla:
	- **Logo de la Universidad Don Bosco.**
	- Nombre del programa.
	- Nombre de Vicerrectoría a la cual pertenece el programa.
- Panel ubicado en la parte derecha de la pantalla, donde se muestra el menú de navegación:
	- **Presentación.**
	- **Filosofía profesional.**
	- Competencias del programa.
	- **Evidencias al logro de competencias.**
	- **Conclusiones.**
	- **Referencias bibliográficas.**

El panel central de la pantalla es el que mostrará la información dinámica, del Portafolio Profesional, en base a lo seleccionado en el menú de navegación:

 Presentación, entonces se desplegarán los enlaces correspondientes a: descripción; hoja de vida; programa de estudios. Y al seleccionar los enlaces, se visualizará la información correspondiente.

Todo lo anterior, se resume en el diagrama del sitio Portafolio Profesional, que se muestra en la Figura 1.

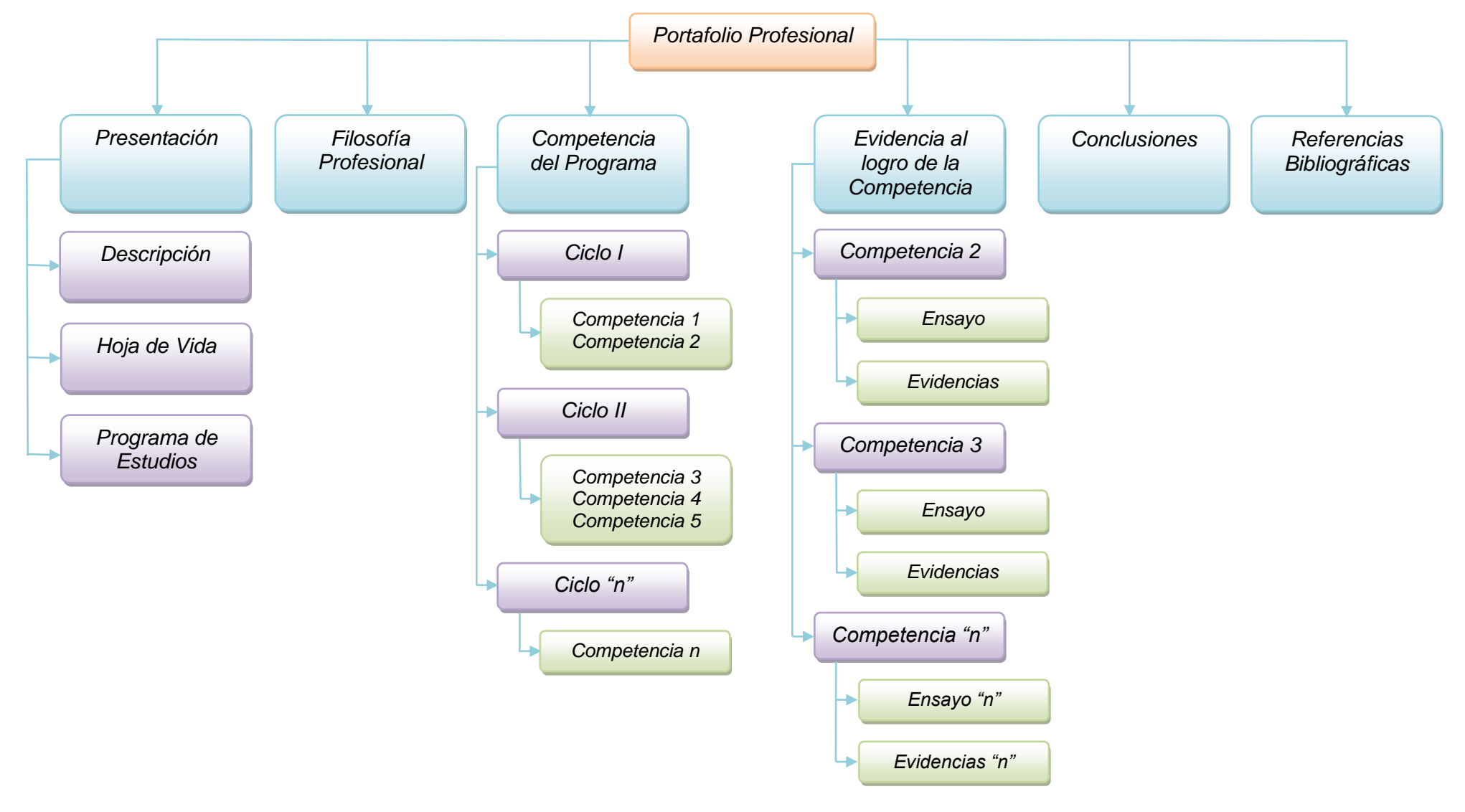

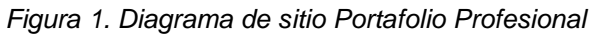

# **IV. Cronograma.**

A continuación, se muestra el cronograma de desarrollo y ejecución de las actividades que se detallaron en el apartado III.2. Se realiza para cada una de las fases.

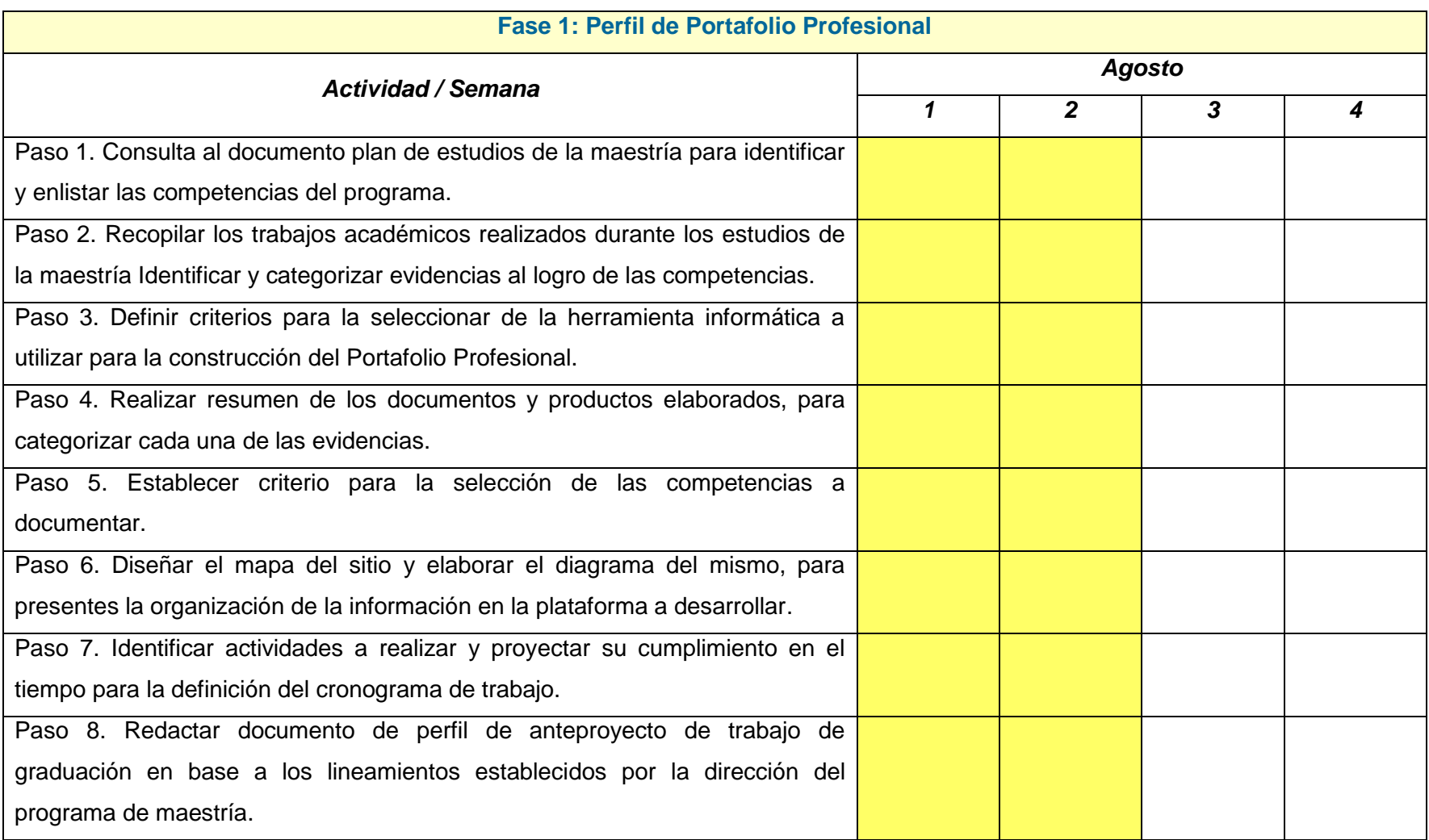

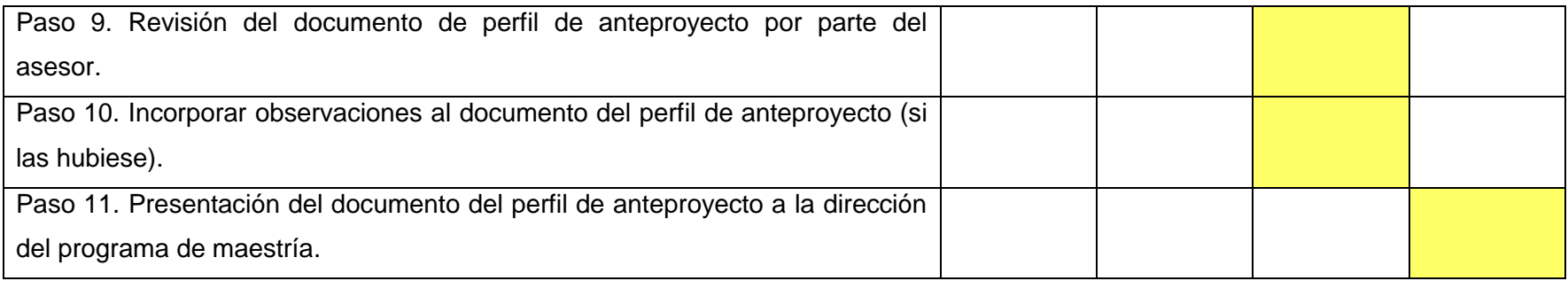

*Tabla 15. Cronograma de actividades, fase I*

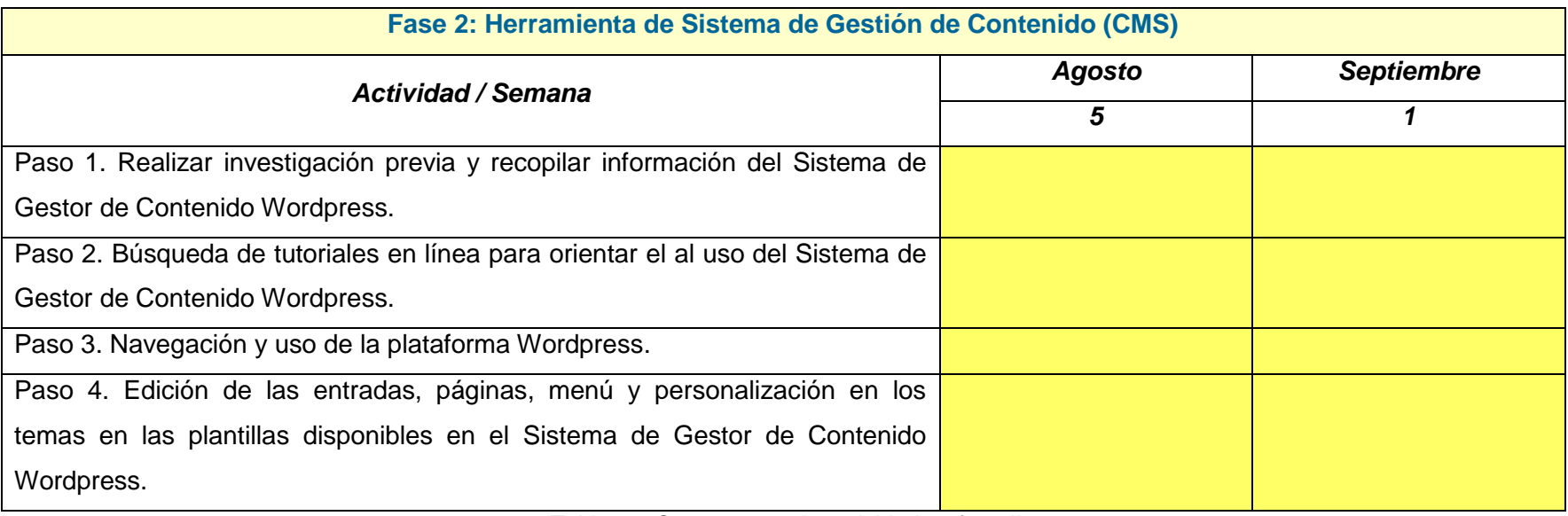

*Tabla 16. Cronograma de actividades, fase II*

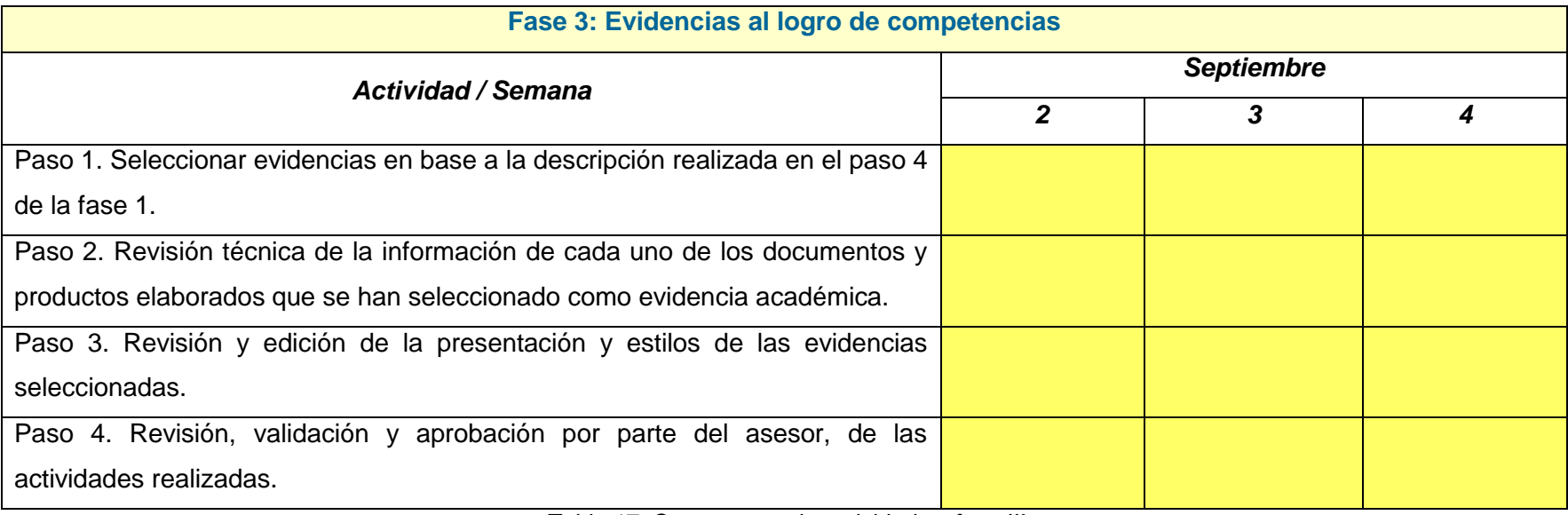

*Tabla 17. Cronograma de actividades, fase III*

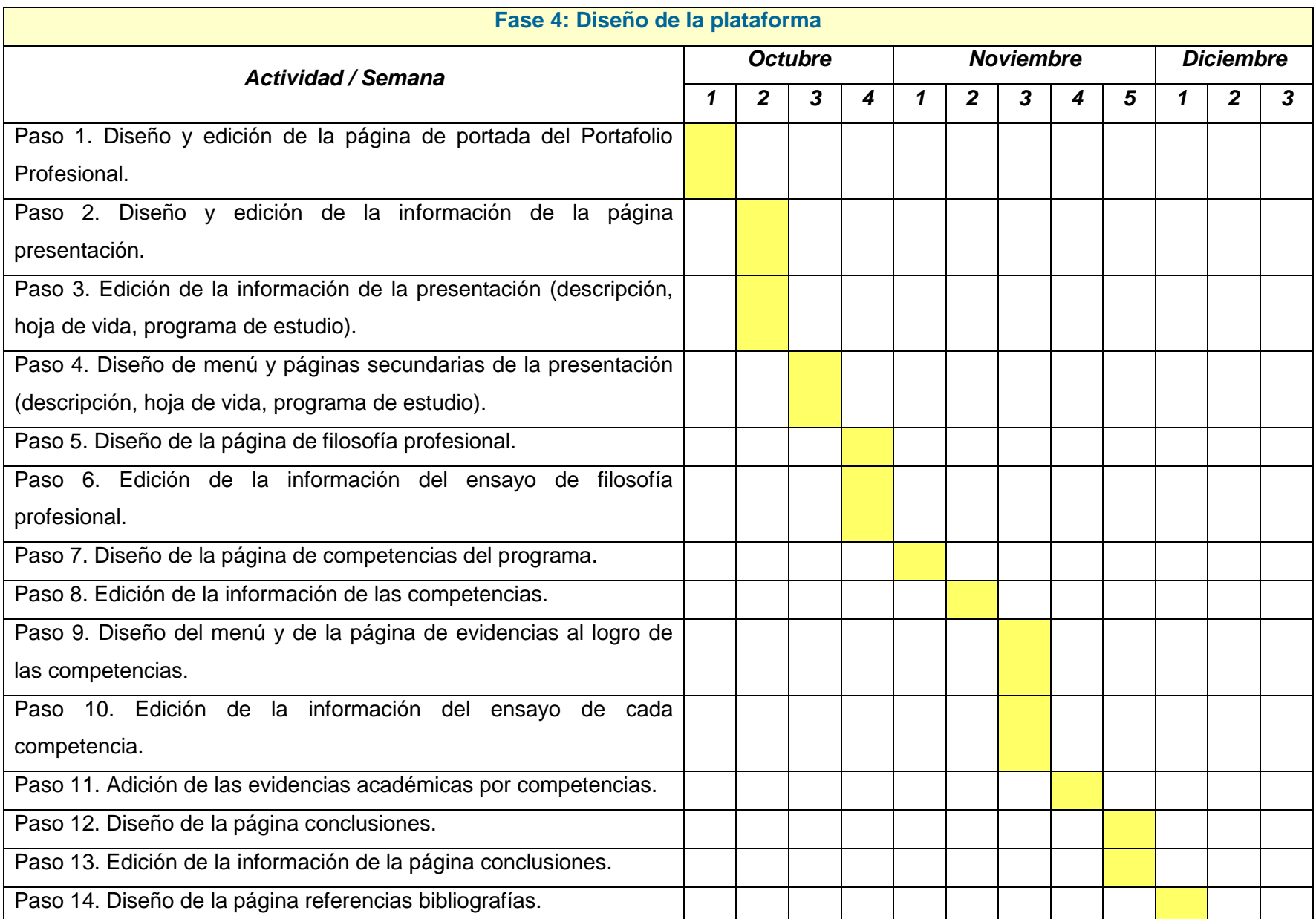

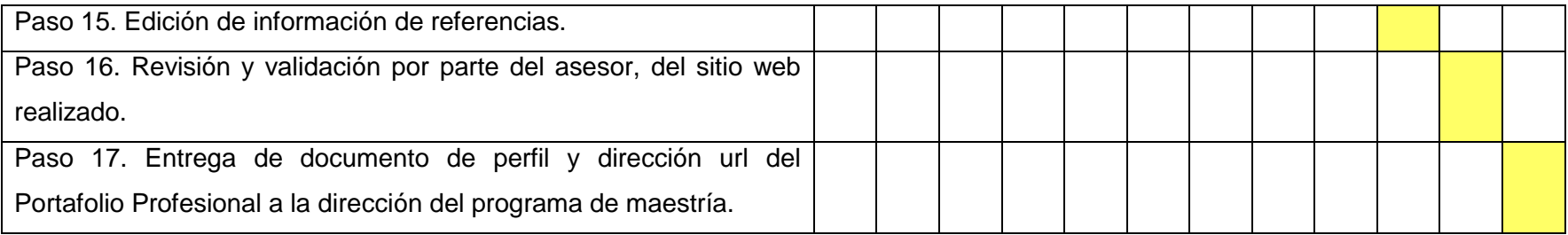

*Tabla 18. Cronograma de actividades, fase IV*

## **V. Referencias bibliográficas.**

[1] Vicerrectoría de Estudios de Postgrado. (Julio de 2013). Plan de estudios Maestría en Manufactura Integrada por Computadora. La Libertad, El Salvador. s.e.

[2] Centro de Apoyo Tecnológico a Emprendedores, Fundación Parque Científico y Tecnológico. (2012). Estudio de los Sistemas de Gestión de Contenidos Web. Análisis de las mejores soluciones del mercado. Albacete, España: s.e.

[3] Álvarez, M.A. (11 de Noviembre de 2008). Qué es un CMS. Descargado de http://www.desarrolloweb.com/articulos/que-es-un-cms.html.

# **Anexo 1: Perfil trabajo de gradación, modalidad Portafolio Profesional.**

### **EL PORTAFOLIO PROFESIONAL COMO REQUISITO DE GRADUACIÓN PARA OPTAR A LA TITULACIÓN DE MAESTRÍA EN MANUFACTURA INTEGRADA POR COMPUTADORA**

### **PRESENTACIÓN.**

El Portafolio Profesional tiene como objetivo sistematizar las evidencias de logro de las competencia desarrolladas por los estudiantes a lo largo de dos años de formación en la Maestría en Manufactura Integrada por Computadora. Se espera que los estudiantes presenten una recopilación de los mejores trabajos y prácticas, como por ejemplo: reportes finales de investigaciones, artículos publicados o por publicar, informes de resultados, análisis de información, investigaciones bibliográficas o de campo, proyectos realizados.

### **LINEAMIENTOS.**

### **I. Para la presentación del proyecto del Portafolio Profesional:**

El proyecto de desarrollo del Portafolio Profesional representa el primer paso a cumplir por el estudiante, para ello deberá elaborar un documento en el que planifique cómo construirá y presentará su portafolio.

Dicho documento, que en adelante llamaremos "proyecto de desarrollo", será presentado al director del programa de maestría, quien a su vez lo remitirá a un asesor. Para su presentación el estudiante deberá cumplir con los siguientes lineamientos:

- Construcción y presentación individual.
- **En formato impreso.**
- **Incluir Portada.**
- Atender los siguientes requerimientos:

### **1. Descripción:**

Descripción del Portafolio Profesional que será construido (500 palabras máximo)

### **2. Identificación de evidencias alineadas a las competencias.**

Enlistar las competencias del programa de Maestría en Manufactura Integrada por Computadora (definidas por el Centro de Estudios de Postgrados) y por cada competencia presentar un listado de los posibles documentos o productos construidos en los diferentes módulos y que podrían evidenciar el logro de la competencia. Las evidencias pueden ser proyectos realizados, reportes finales de investigaciones, artículos publicados o por publicar, informes de resultados, análisis de información, investigaciones bibliográficas o de campo.

### **3. Procedimiento.**

- Nombre de la herramienta que utilizará para la construcción del Portafolio Profesional.
- Actividades que ejecutará.
- Descripción del procedimiento para la selección de las evidencias.
- Diagrama que represente como se organizará la información en el Portafolio Profesional.

### **4. Cronograma.**

### **II. Construcción y presentación del Portafolio Profesional:**

Una vez aprobado el proyecto de desarrollo, se iniciará la construcción del Portafolio Profesional. Para ello, el estudiante deberá atender a los siguientes lineamientos:

- Construcción y presentación individual.
- Durante el transcurso del programa, el estudiante construyó diferentes evidencias de aprendizaje, entre estás deben ser seleccionadas aquellas que estén asociadas a los logros de las competencias. Para la construcción del portafolio, el estudiante deberá seleccionar los mejores trabajos que se puedan incorporar en las competencias que desee resaltar.
- El estudiante presentará su Portafolio Profesional a través de un "blog" o una página web. El Portafolio Profesional será evaluado por un lector, quien dictaminará los resultados como "Aprobado" o "Reprobado".
- El Portafolio Profesional se construirá en el "blog" o página web, atendiendo los siguientes apartados:

Presentación Curriculum vitae Introducción Índice

- I. Ensayo: Filosofía profesional
- II. Competencias del programa
- 2.1 Presentación de competencias del programa
- 2.2 Selección de las competencias a evidenciar en el portafolio.
	- III. Evidencias alineadas a las competencias seleccionadas
- 3.1 Competencia 1: Ensayo y evidencias
- 3.2. Competencia 2: Ensayo y evidencias
- 3.3. Competencia 3: Ensayo y evidencias
- 3.4. Competencia 4: Ensayo y evidencias
- 3.5. Competencia 5: Ensayo y evidencias
- 3.6. Competencia 6: Ensayo y evidencias
- 3.7. Competencia 7: Ensayo y evidencias
	- IV. Conclusiones
	- V. Referencias bibliográficas

A continuación se presenta una descripción del contenido de los apartados:

**Índice** (Cómo el portafolio es digital, puede usar links o hipervínculos que relacionen el contenido).

### **I. Ensayo: Filosofía profesional**

Elaborar una reflexión de no menos de 500 palabras en la que exponga su visión sobre la manufactura integrada por computadora del entorno nacional y regional. Frente a la visión expuesta, explique cómo desde su perfil de Maestro en Manufactura puede aportar a la mejora de los procesos industriales.

### **II. Competencias del programa**

Presente el listado de las 13 competencias del perfil del egresado del programa de Maestría en Manufactura Integrada por Computadora (identificadas por el Centro de Estudios de Postgrados), deberá seleccionar 7 de estas competencias y luego describirlas (estás serán las competencias que documentará en el próximo apartado).

### **III. Evidencias alineadas a las competencias del programa**

Para cada una de las competencias seleccionadas en el apartado anterior, escriba un ensayo y acompáñelo con las muestras o evidencias.

### **Ensayo por competencia.**

En el apartado anterior, seleccionó 7 competencias del perfil de egreso, ahora deberá describir las experiencias prácticas significativas y presentar las muestras o evidencias. Para ello, deberá preparar un ensayo reflexivo para cada una de las competencias seleccionadas (entre 300 y 500 palabras).

El ensayo debe incluirlos siguientes elementos:

- Reflexión de la competencia: destrezas, conocimientos, actitudes.
- **Logros alcanzados.**
- Descripción de las experiencias significativas, identificando los módulos.
- Descripción y justificación de las muestras que evidencian la experiencia significativa (documentos o productos). Exponiendo con claridad la razón por la que selecciono la(s) evidencias, identifique el módulo de donde se tomó la evidencia, especifique cómo la muestra seleccionada presenta la aplicación de la competencia.

### **Evidencia(s) de logro por competencia**

En el ensayo hizo referencia a muestras que evidencian el logro de la competencia, acompañe el ensayo con la presentación de estos documentos o productos que evidencien la competencia seleccionada. Si bien puede presentar 1 evidencia, es preferible que incluya más muestras para fortalecer la evidencia de su dominio.

Las evidencias pueden ser proyectos realizados, reportes finales de investigaciones, artículos publicados o por publicar, informes de resultados, análisis de información, investigaciones bibliográficas o de campo.

### **IV. Conclusiones**

Luego de presentar las evidencias alineadas a las 7 competencias del programa que fueron seleccionadas, se requiere que elabore una reflexión sobre el programa de Maestría en Manufactura Integrada por Computadora, su proceso de aprendizaje, al desarrollo de competencias y algunas experiencias de aprendizaje que contribuyeron a su formación.